Pham 3971

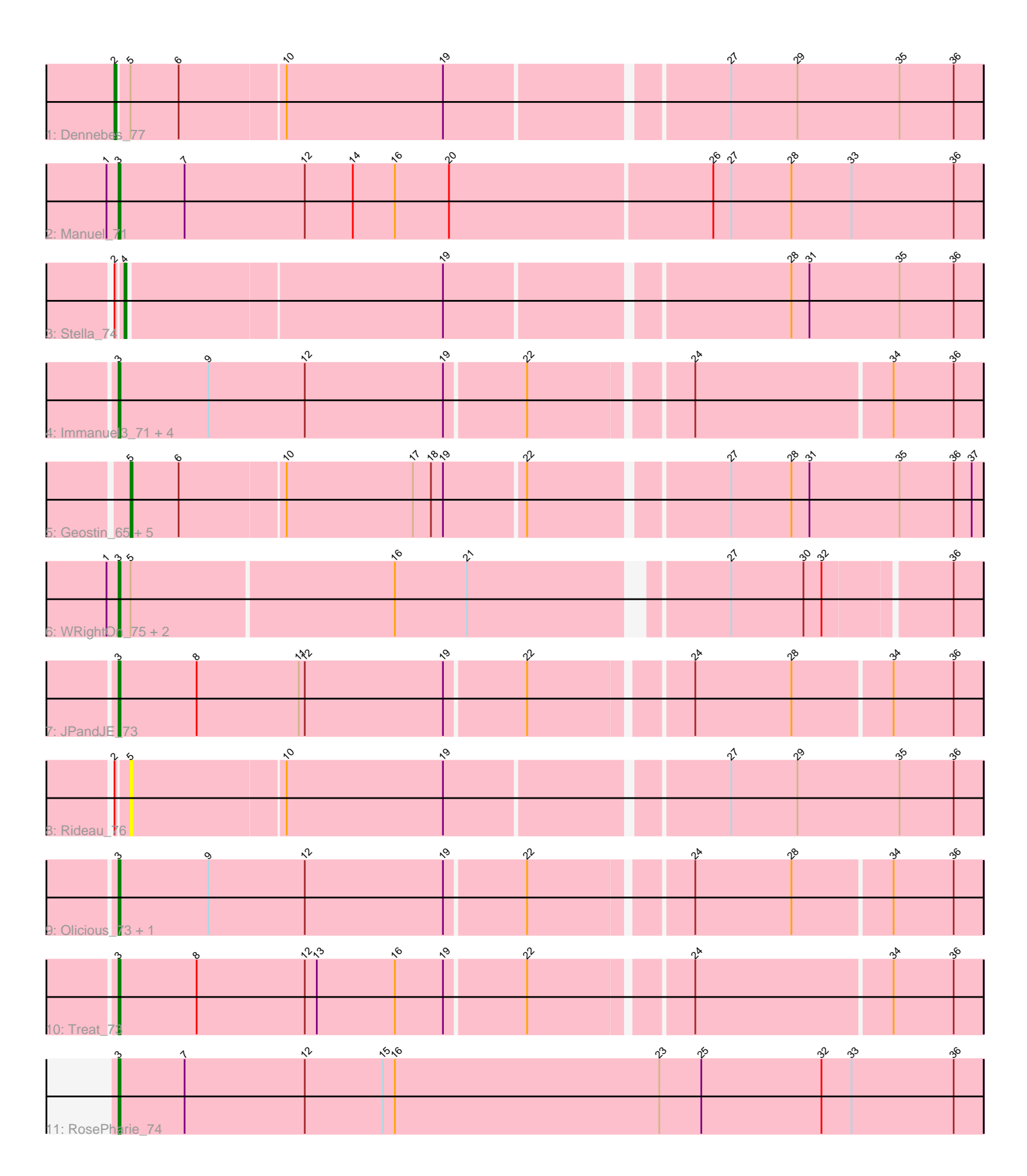

Note: Tracks are now grouped by subcluster and scaled. Switching in subcluster is indicated by changes in track color. Track scale is now set by default to display the region 30 bp upstream of start 1 to 30 bp downstream of the last possible start. If this default region is judged to be packed too tightly with annotated starts, the track will be further scaled to only show that region of the ORF with annotated starts. This action will be indicated by adding "Zoomed" to the title. For starts, yellow indicates the location of called starts comprised solely of Glimmer/GeneMark auto-annotations, green indicates the location of called starts with at least 1 manual gene annotation.

# Pham 3971 Report

This analysis was run 04/28/24 on database version 559.

Pham number 3971 has 23 members, 2 are drafts.

Phages represented in each track:

- Track 1 : Dennebes 77
- Track 2 : Manuel\_71
- Track 3 : Stella\_74
- Track 4 : Immanuel3 71, HaugeAnator 73, ZooBear 73, Percastrophe 73,
- ToriToki\_73
- Track 5 : Geostin\_65, Fabian\_69, Vorvolakos\_71, RetrieverFever\_70,

Gremlin23\_69, FlowerPower\_70

- Track 6 : WRightOn\_75, Kumquat\_71, Zeigle\_71
- Track 7 : JPandJE\_73
- Track  $8:$  Rideau  $\bar{76}$
- Track 9 : Olicious\_73, Romero\_73
- Track 10 : Treat 73
- Track 11 : RosePharie\_74

## **Summary of Final Annotations (See graph section above for start numbers):**

The start number called the most often in the published annotations is 3, it was called in 14 of the 21 non-draft genes in the pham.

Genes that call this "Most Annotated" start: • HaugeAnator\_73, Immanuel3\_71, JPandJE\_73, Kumquat\_71, Manuel\_71, Olicious\_73, Percastrophe\_73, Romero\_73, RosePharie\_74, ToriToki\_73, Treat\_73, WRightOn\_75, Zeigle\_71, ZooBear\_73,

Genes that have the "Most Annotated" start but do not call it: •

Genes that do not have the "Most Annotated" start: • Dennebes\_77, Fabian\_69, FlowerPower\_70, Geostin\_65, Gremlin23\_69, RetrieverFever\_70, Rideau\_76, Stella\_74, Vorvolakos\_71,

## **Summary by start number:**

Start 2:

- Found in 3 of 23 ( 13.0% ) of genes in pham
- Manual Annotations of this start: 1 of 21
- Called 33.3% of time when present
- Phage (with cluster) where this start called: Dennebes 77 (BF),

#### Start 3:

- Found in 14 of 23 ( 60.9% ) of genes in pham
- Manual Annotations of this start: 14 of 21
- Called 100.0% of time when present

• Phage (with cluster) where this start called: HaugeAnator 73 (BF), Immanuel3 71 (BF), JPandJE\_73 (BF), Kumquat\_71 (BF), Manuel\_71 (BF), Olicious\_73 (BF), Percastrophe\_73 (BF), Romero\_73 (BF), RosePharie\_74 (BF), ToriToki\_73 (BF), Treat\_73 (BF), WRightOn\_75 (BF), Zeigle\_71 (BF), ZooBear\_73 (BF),

#### Start 4:

- Found in 1 of 23 ( 4.3% ) of genes in pham
- Manual Annotations of this start: 1 of 21
- Called 100.0% of time when present
- Phage (with cluster) where this start called: Stella\_74 (BF),

### Start 5:

- Found in 11 of 23 ( 47.8% ) of genes in pham
- Manual Annotations of this start: 5 of 21
- Called 63.6% of time when present

• Phage (with cluster) where this start called: Fabian 69 (BF), FlowerPower 70 (BF), Geostin\_65 (BF), Gremlin23\_69 (BF), RetrieverFever\_70 (BF), Rideau\_76 (BF), Vorvolakos\_71 (BF),

## **Summary by clusters:**

There is one cluster represented in this pham: BF

Info for manual annotations of cluster BF:

- •Start number 2 was manually annotated 1 time for cluster BF.
- •Start number 3 was manually annotated 14 times for cluster BF.

•Start number 4 was manually annotated 1 time for cluster BF.

•Start number 5 was manually annotated 5 times for cluster BF.

## **Gene Information:**

Gene: Dennebes\_77 Start: 37933, Stop: 37517, Start Num: 2 Candidate Starts for Dennebes\_77: (Start: 2 @37933 has 1 MA's), (Start: 5 @37927 has 5 MA's), (6, 37903), (10, 37852), (19, 37774), (27, 37642), (29, 37609), (35, 37558), (36, 37531),

Gene: Fabian\_69 Start: 37424, Stop: 37014, Start Num: 5 Candidate Starts for Fabian\_69: (Start: 5 @37424 has 5 MA's), (6, 37400), (10, 37349), (17, 37286), (18, 37277), (19, 37271), (22, 37232), (27, 37139), (28, 37109), (31, 37100), (35, 37055), (36, 37028), (37, 37019),

Gene: FlowerPower\_70 Start: 37094, Stop: 36684, Start Num: 5

Candidate Starts for FlowerPower\_70: (Start: 5 @37094 has 5 MA's), (6, 37070), (10, 37019), (17, 36956), (18, 36947), (19, 36941), (22, 36902), (27, 36809), (28, 36779), (31, 36770), (35, 36725), (36, 36698), (37, 36689), Gene: Geostin\_65 Start: 37094, Stop: 36684, Start Num: 5 Candidate Starts for Geostin\_65: (Start: 5 @37094 has 5 MA's), (6, 37070), (10, 37019), (17, 36956), (18, 36947), (19, 36941), (22, 36902), (27, 36809), (28, 36779), (31, 36770), (35, 36725), (36, 36698), (37, 36689), Gene: Gremlin23\_69 Start: 37094, Stop: 36684, Start Num: 5 Candidate Starts for Gremlin23\_69: (Start: 5 @37094 has 5 MA's), (6, 37070), (10, 37019), (17, 36956), (18, 36947), (19, 36941), (22, 36902), (27, 36809), (28, 36779), (31, 36770), (35, 36725), (36, 36698), (37, 36689), Gene: HaugeAnator\_73 Start: 37685, Stop: 37269, Start Num: 3 Candidate Starts for HaugeAnator\_73: (Start: 3 @37685 has 14 MA's), (9, 37640), (12, 37592), (19, 37523), (22, 37484), (24, 37409), (34, 37313), (36, 37283), Gene: Immanuel3\_71 Start: 37691, Stop: 37275, Start Num: 3 Candidate Starts for Immanuel3\_71: (Start: 3 @37691 has 14 MA's), (9, 37646), (12, 37598), (19, 37529), (22, 37490), (24, 37415), (34, 37319), (36, 37289), Gene: JPandJE\_73 Start: 38210, Stop: 37794, Start Num: 3 Candidate Starts for JPandJE\_73: (Start: 3 @38210 has 14 MA's), (8, 38171), (11, 38120), (12, 38117), (19, 38048), (22, 38009), (24, 37934), (28, 37886), (34, 37838), (36, 37808), Gene: Kumquat\_71 Start: 36963, Stop: 36556, Start Num: 3 Candidate Starts for Kumquat\_71: (1, 36969), (Start: 3 @36963 has 14 MA's), (Start: 5 @36957 has 5 MA's), (16, 36828), (21, 36792), (27, 36675), (30, 36639), (32, 36630), (36, 36570), Gene: Manuel\_71 Start: 37322, Stop: 36894, Start Num: 3 Candidate Starts for Manuel\_71: (1, 37328), (Start: 3 @37322 has 14 MA's), (7, 37289), (12, 37229), (14, 37205), (16, 37184), (20, 37157), (26, 37028), (27, 37019), (28, 36989), (33, 36959), (36, 36908), Gene: Olicious\_73 Start: 37688, Stop: 37272, Start Num: 3

Candidate Starts for Olicious\_73: (Start: 3 @37688 has 14 MA's), (9, 37643), (12, 37595), (19, 37526), (22, 37487), (24, 37412), (28, 37364), (34, 37316), (36, 37286),

Gene: Percastrophe\_73 Start: 37620, Stop: 37204, Start Num: 3 Candidate Starts for Percastrophe\_73: (Start: 3 @37620 has 14 MA's), (9, 37575), (12, 37527), (19, 37458), (22, 37419), (24, 37344), (34, 37248), (36, 37218),

Gene: RetrieverFever\_70 Start: 37094, Stop: 36684, Start Num: 5 Candidate Starts for RetrieverFever\_70: (Start: 5 @37094 has 5 MA's), (6, 37070), (10, 37019), (17, 36956), (18, 36947), (19, 36941), (22, 36902), (27, 36809), (28, 36779), (31, 36770), (35, 36725), (36, 36698), (37, 36689),

Gene: Rideau\_76 Start: 37818, Stop: 37408, Start Num: 5 Candidate Starts for Rideau\_76: (Start: 2 @37824 has 1 MA's), (Start: 5 @37818 has 5 MA's), (10, 37743), (19, 37665), (27, 37533), (29, 37500), (35, 37449), (36, 37422),

Gene: Romero\_73 Start: 37681, Stop: 37265, Start Num: 3 Candidate Starts for Romero\_73: (Start: 3 @37681 has 14 MA's), (9, 37636), (12, 37588), (19, 37519), (22, 37480), (24, 37405), (28, 37357), (34, 37309), (36, 37279),

Gene: RosePharie\_74 Start: 37794, Stop: 37363, Start Num: 3 Candidate Starts for RosePharie\_74: (Start: 3 @37794 has 14 MA's), (7, 37761), (12, 37701), (15, 37662), (16, 37656), (23, 37524), (25, 37503), (32, 37443), (33, 37428), (36, 37377),

Gene: Stella\_74 Start: 38260, Stop: 37850, Start Num: 4 Candidate Starts for Stella\_74: (Start: 2 @38263 has 1 MA's), (Start: 4 @38260 has 1 MA's), (19, 38107), (28, 37945), (31, 37936), (35, 37891), (36, 37864),

Gene: ToriToki\_73 Start: 37684, Stop: 37268, Start Num: 3 Candidate Starts for ToriToki\_73: (Start: 3 @37684 has 14 MA's), (9, 37639), (12, 37591), (19, 37522), (22, 37483), (24, 37408), (34, 37312), (36, 37282),

Gene: Treat\_73 Start: 37559, Stop: 37143, Start Num: 3 Candidate Starts for Treat\_73: (Start: 3 @37559 has 14 MA's), (8, 37520), (12, 37466), (13, 37460), (16, 37421), (19, 37397), (22, 37358), (24, 37283), (34, 37187), (36, 37157),

Gene: Vorvolakos\_71 Start: 37093, Stop: 36683, Start Num: 5 Candidate Starts for Vorvolakos\_71: (Start: 5 @37093 has 5 MA's), (6, 37069), (10, 37018), (17, 36955), (18, 36946), (19, 36940), (22, 36901), (27, 36808), (28, 36778), (31, 36769), (35, 36724), (36, 36697), (37, 36688),

Gene: WRightOn\_75 Start: 37119, Stop: 36712, Start Num: 3 Candidate Starts for WRightOn\_75: (1, 37125), (Start: 3 @37119 has 14 MA's), (Start: 5 @37113 has 5 MA's), (16, 36984), (21, 36948), (27, 36831), (30, 36795), (32, 36786), (36, 36726),

Gene: Zeigle\_71 Start: 36963, Stop: 36556, Start Num: 3 Candidate Starts for Zeigle\_71: (1, 36969), (Start: 3 @36963 has 14 MA's), (Start: 5 @36957 has 5 MA's), (16, 36828), (21, 36792), (27, 36675), (30, 36639), (32, 36630), (36, 36570),

Gene: ZooBear\_73 Start: 37685, Stop: 37269, Start Num: 3 Candidate Starts for ZooBear\_73: (Start: 3 @37685 has 14 MA's), (9, 37640), (12, 37592), (19, 37523), (22, 37484), (24, 37409), (34, 37313), (36, 37283),